**Adobe Photoshop CC 2018 [32|64bit] 2022**

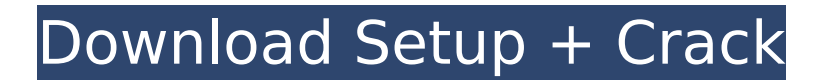

Click the Window menu and choose Show Adobe Photoshop Elements Editor. Photoshop Elements opens and you see the Photoshop Elements workspace. 4. If you want to open a new document in the desktop version of Photoshop, click the File menu and choose New. Alternatively, you can open a new document from within Photoshop Elements using the Create a New Document button in the lower-left corner of the workspace. This chapter explains the basic principles of working in Photoshop Elements — how you move, select, and edit parts of an image. It explains how to crop an image and create photo collages. It even shows you how to create a slide show using the program's built-in slideshow creator and

## how to simulate the look of a photorealistic image with depth. The rest of this chapter is organized into eight parts: Here you find out how to use the tools and menus. Here you get tips on editing pictures in the Workflow pane, Color Settings pane, and Preset Manager. Here you find out about layers and how to layer multiple images together. You find out how to apply a variety of effects to your pictures. Here you find out how to select and edit parts of an image. Here you find out about crop tools. You learn how to use the Undo and Redo features to undo or redo an editing step. Here you find out how to create slideshows. You learn how to create a slideshow with music, effects, titles, transitions, and more. Here you find out how to use Photoshop Elements' free online services, including online

of free project and shape templates. Adding a Background As soon as you click an image, you're greeted by the background and its color. If you import an image that already has a background color, click the Fill button at the bottom of the workspace (refer to Figure 1-1) and then choose a color in the menu that appears. The Background options help you specify the overall look of a picture. You can add a background gradient, a solid color, or one of Photoshop's preprogrammed backgrounds. The background is resized automatically based on your image size. You can access these options by clicking the Background category on the left side of the workspace when no image is selected or by choosing Window⇒Background. The Background color box appears, allowing you to choose from a

However, its capabilities are still quite good and can be used by professionals and newbies in common tasks. In this article we will review every new features of Photoshop and Elements from 2017 version and explain why should you upgrade. New Features in Photoshop and Elements 2017 New Features in Photoshop Elements 2016 Here is a quick review about new features of Photoshop and Photoshop Elements, you can find more information in this article. Layer Masks Layer Masks in Photoshop Elements use a new method to edit the image. It has an effective way to simplify the editing process by allowing artists to perform multiple tasks on one layer, instead of editing each layer individually. Layers are then destroyed or merged so the other layers below it

## are also modified. Add New Layer Masks Layer masks are objects which allow you to edit one part of the image while leaving the rest un-edited or work on certain layers in isolation.They are created by using Layers and Layer Masks Cut, Copy, and Paste Layers It is one of the most useful functions of an image editor. When you want to move or cut a group of layers, you have to move or cut the selected layer. When you want to copy a layer, it automatically places the layer on another area on the image. You can also paste a layer on the selected area or any other position on the image. Save for Web Save for Web functionality allows you to create a website-ready image with dimensions of 960px x 1200px, standard image quality settings for JPG images or PNG with 8bits colors. Improvements in the feature of

### Photoshop Elements 2019 New Feature in Photoshop Elements: Support for Memory-Based Processing Another development in the photo editing process is the support for Memory-Based Processing in Photoshop Elements 2019. For professional images, it can greatly enhance the overall file quality. Support for Memory-Based Processing: This technology is basically a computer with the capability to make use of redundant data (in memory) while processing an image. Data that is lost during an edit operation will not be processed again and cause little impact on the file size. Remove the Background on a Photo and Reduce Noise There are many other features in this version of Photoshop Elements but we will discuss about the most 388ed7b0c7

The Washington Post reported that Department of Homeland Security and the FBI are investigating what federal prosecutors consider a "hands on the wheel" texting case. DHS issued a statement to ABC News. "Recent press reports concerning unrelated investigations are uninformed speculation. We are unaware of any inquiry concerning the actions of this individual." The FBI confirmed to ABC News that they are investigating the case. "If confirmed, this is a case involving distracted driving and is under investigation by the FBI," an FBI spokesperson told ABC News. The teen was reportedly found dead in her car, which was parked at the U.S. Department of Transportation office in

## College Park, Maryland. The fatal crash happened Friday morning, and they were found in the teen's car. We're told no one else was in the car when the collision occurred. University of Maryland police told ABC News that they are investigating the case. "This investigation is ongoing and we are cooperating with the Department of Homeland Security and the FBI," a spokesperson for the University of Maryland said. A spokesperson for the Fauquier County, Virginia, sheriff said they have not responded to an accident that occurred in the Fauquier Co. Friday afternoon. Police said the early cause of death was head trauma. The Washington Post reported that DHS and the FBI are investigating what federal prosecutors consider a "hands on the wheel" texting case. DHS issued a statement to ABC News. "Recent press

## reports concerning unrelated investigations are uninformed speculation. We are unaware of any inquiry concerning the actions of this individual." The FBI confirmed to ABC News that they are investigating the case. "If confirmed, this is a case involving distracted driving and is under investigation by the FBI," an FBI spokesperson told ABC News. The teen was reportedly found dead in her car, which was parked at the U.S. Department of Transportation office in College Park, Maryland. The fatal crash happened Friday morning, and they were found in the teen's car. University of Maryland police told ABC News that they are investigating the case. "This investigation is ongoing and we are cooperating with the Department of Homeland Security and the FBI," a spokesperson for the University of

Maryland said. A spokesperson for the Fauquier Co. sheriff said they have not responded to an accident that occurred in the Fauquier Co. Friday afternoon. Police said the early

**What's New In?**

Cuisinart Stainless Steel Coffee Filter \$34.90 This Cuisinart Stainless Steel Coffee Filter is made of a durable and scratch-resistant Stainless steel that will last. The stainless steel filter aids in the removal of sediment from brewing coffee and will not absorb coffee oils. Sizes: 25 mL, 32 mL Pricing: \$34.90 \* Please Note: No-Tongs or other Metal Tongs or Specialty Tools are necessary to fill this order.UV curable coatings are applied in the fields of coating ceramics and coating paints. The UV curable coatings are applied in a manner of

# coating substrate, curing, peeling and recovering. In the end of the application

process, the uncured UV curable coating is applied on a coating film, cured by UV irradiation, coated and cured after the recovery thereof, and continuously operated on the coatings of the substrate. The resin that has cured after curing by the UV irradiation is insoluble and substantially non-toxic. The UV curable coating has advantages including, the uncured resin can be applied under the flowing condition, lowtemperature curable, can be used as an inter-laminar adhesive, and can be used at a low pressure. As a result, the coating can be applied to various substrates and is expected to be an excellent coating material. The UV curable coating may contain organic substances such as solvents. However, the addition of the organic substances

for generating a large amount of heat by the use of a high-output UV irradiation may incur the problem of low curing property at a low temperature, and the addition of a thermally unstable material may incur the problem of lowering the structural stability after coating and curing. The application of an inorganic material such as water glass and organic materials such as polyisocyanates is known as a method of resolving the above-mentioned problem. The organic materials, in particular, are known as a method for resolving the problem, and an example of practical uses is known in JP-A-10-312651. JP-A-10-312651 suggests that a coating film is formed by applying a solvent dispersion containing (a) fluorine-containing resin and (b) at least one resin selected from a group consisting of a polyester-based resin, a

## polyurethane-based resin, an epoxybased resin, a polycarbonate resin, a polyim

**System Requirements:**

Minimum: OS: Windows XP SP2 / Windows 7 SP1 / Windows 8.1 Processor: Intel Pentium 4, AMD Athlon Memory: 1 GB RAM Graphics: Shader Model 3.0 and DirectX 9.0 compatible video card with at least 256 MB graphics memory (256 MB for the game) DirectX: Version 9.0 compatible Hard Disk: At least 1 GB hard disk space Sound Card: DirectX 9.0 compatible sound card with sound capabilities Additional Notes: Enhanced the graphics performance

#### Related links:

- <https://ideaboz.com/2022/07/05/adobe-photoshop-cc-2019-version-20-hacked-latest-2022-2/> [https://praxis-heine.com/blog/photoshop-2022-version-23-0-2-hack-activation-free-download-win](https://praxis-heine.com/blog/photoshop-2022-version-23-0-2-hack-activation-free-download-win-mac-latest/)[mac-latest/](https://praxis-heine.com/blog/photoshop-2022-version-23-0-2-hack-activation-free-download-win-mac-latest/)
- <https://l1.intimlobnja.ru/adobe-photoshop-cc-2014-universal-keygen-with-full-keygen-latest/> <https://slitetitle.com/adobe-photoshop-2022-version-23-jb-keygen-exe-with-keygen-free-download/> <https://p2p-tv.com/adobe-photoshop-cc-2015-version-16-free/>

<https://riosessions.com/web/photoshop-cc-2019-incl-product-key-free-download-mac-win/4011/> <https://drogueriaconfia.com/adobe-photoshop-2022-mem-patch-download/>

[https://balloonites.com/wp-content/uploads/2022/07/Photoshop\\_2020\\_version\\_21.pdf](https://balloonites.com/wp-content/uploads/2022/07/Photoshop_2020_version_21.pdf) <http://ticketguatemala.com/?p=22229>

<https://www.cakeresume.com/portfolios/adobe-photoshop-2021-version-22-4-3-with-license>

[https://digi-office.eu/2022/07/05/adobe-photoshop-cs6-jb-keygen-exe-activation-code-with-keygen](https://digi-office.eu/2022/07/05/adobe-photoshop-cs6-jb-keygen-exe-activation-code-with-keygen-free-updated-2022/)[free-updated-2022/](https://digi-office.eu/2022/07/05/adobe-photoshop-cs6-jb-keygen-exe-activation-code-with-keygen-free-updated-2022/)

[https://damp-wave-67374.herokuapp.com/Photoshop\\_CC\\_2015\\_version\\_18.pdf](https://damp-wave-67374.herokuapp.com/Photoshop_CC_2015_version_18.pdf)

[https://celticminkjewelry.com/photoshop-2021-version-22-4-1-universal-keygen-with-product-key](https://celticminkjewelry.com/photoshop-2021-version-22-4-1-universal-keygen-with-product-key-free-download-win-mac-final-2022/)[free-download-win-mac-final-2022/](https://celticminkjewelry.com/photoshop-2021-version-22-4-1-universal-keygen-with-product-key-free-download-win-mac-final-2022/)

<https://mokumbootcamp.nl/wp-content/uploads/2022/07/verljan.pdf>

<https://gametimereviews.com/adobe-photoshop-cs3-keygen-free-latest/>

[https://atompublishing.info/adobe-photoshop-cs3-serial-number-and-product-key-crack-patch-with](https://atompublishing.info/adobe-photoshop-cs3-serial-number-and-product-key-crack-patch-with-serial-key-win-mac/)[serial-key-win-mac/](https://atompublishing.info/adobe-photoshop-cs3-serial-number-and-product-key-crack-patch-with-serial-key-win-mac/)

[https://gearricahagbeschbi.wixsite.com/guviline/post/adobe-photoshop-cs4-crack-with-license-code](https://gearricahagbeschbi.wixsite.com/guviline/post/adobe-photoshop-cs4-crack-with-license-code-free-win-mac-2022-latest)[free-win-mac-2022-latest](https://gearricahagbeschbi.wixsite.com/guviline/post/adobe-photoshop-cs4-crack-with-license-code-free-win-mac-2022-latest)

[https://flagonsworkshop.net/upload/files/2022/07/fGKxRS2Ir9tZuzbAd98Y\\_05\\_7222cde806b60833b28](https://flagonsworkshop.net/upload/files/2022/07/fGKxRS2Ir9tZuzbAd98Y_05_7222cde806b60833b28f68fa7393a8f3_file.pdf) [f68fa7393a8f3\\_file.pdf](https://flagonsworkshop.net/upload/files/2022/07/fGKxRS2Ir9tZuzbAd98Y_05_7222cde806b60833b28f68fa7393a8f3_file.pdf)

<https://kiraimmobilier.com/2022/07/05/adobe-photoshop-2022-version-23-0-keygen-only-download/> <http://karnalketo.com/adobe-photoshop-cs5-serial-number-and-product-key-crack-updated-2022/> <https://www.mountainjobs.com/wp-content/uploads/2022/07/leaukra.pdf>

[https://tiofavedematipuce.wixsite.com/stephrimemer::stephrimemer:ASNTEkOUDh:tiofavedematipuc](https://tiofavedematipuce.wixsite.com/stephrimemer::stephrimemer:ASNTEkOUDh:tiofavedematipuce@yahoo.com/post/photoshop-2021-version-22-3-free) [e@yahoo.com/post/photoshop-2021-version-22-3-free](https://tiofavedematipuce.wixsite.com/stephrimemer::stephrimemer:ASNTEkOUDh:tiofavedematipuce@yahoo.com/post/photoshop-2021-version-22-3-free)

[https://mentorthis.s3.amazonaws.com/upload/files/2022/07/3QASkKmQZKIIRcMnQ3vb\\_05\\_538e1066](https://mentorthis.s3.amazonaws.com/upload/files/2022/07/3QASkKmQZKIIRcMnQ3vb_05_538e10665c5544b7ff5bc439e1979898_file.pdf) [5c5544b7ff5bc439e1979898\\_file.pdf](https://mentorthis.s3.amazonaws.com/upload/files/2022/07/3QASkKmQZKIIRcMnQ3vb_05_538e10665c5544b7ff5bc439e1979898_file.pdf)

<https://9escorts.com/advert/adobe-photoshop-express-hacked-free-download/> <http://www.bhlservices.com/sites/default/files/webform/Adobe-Photoshop-2021-version-22.pdf> <https://in-loving-memory.online/adobe-photoshop-2020-registration-code-mac-win-april-2022/> https://community.tccwpg.com/upload/files/2022/07/ODebmcLurfpUYBeOuCgZ\_05\_b76bb38159ec20

[01574eb4e0a52731bc\\_file.pdf](https://community.tccwpg.com/upload/files/2022/07/ODebmcLurfpUYBeQuCgZ_05_b76bb38159ec2001574eb4e0a52731bc_file.pdf)

[http://cicatsalud.com/html/sites/default/files/webform/Photoshop-2020-version-21\\_1.pdf](http://cicatsalud.com/html/sites/default/files/webform/Photoshop-2020-version-21_1.pdf) <https://sipnsave.com.au/sites/default/files/webform/stoneleigh/ciakiri193.pdf>

[https://ex0-sys.app/upload/files/2022/07/MMDIZUFPauzqU2ln7smd\\_05\\_868fd3de437bd1e4399dcb0d](https://ex0-sys.app/upload/files/2022/07/MMDIZUFPauzqU2ln7smd_05_868fd3de437bd1e4399dcb0da54ef6bc_file.pdf) [a54ef6bc\\_file.pdf](https://ex0-sys.app/upload/files/2022/07/MMDIZUFPauzqU2ln7smd_05_868fd3de437bd1e4399dcb0da54ef6bc_file.pdf)